## **ПАМЯТКА**

по работе с подсистемой «Туристические услуги и сертификатов» государственной информационной системы «Современное образование Ленинградской области» (ГИС СОЛО) в части формирования заявки на получение сертификата

**Задача**: пройти регистрацию в подсистеме «Единый информационный образовательный портал» (ЕИОП, Подсистема) и подать заявку на сертификат туристической поездки.

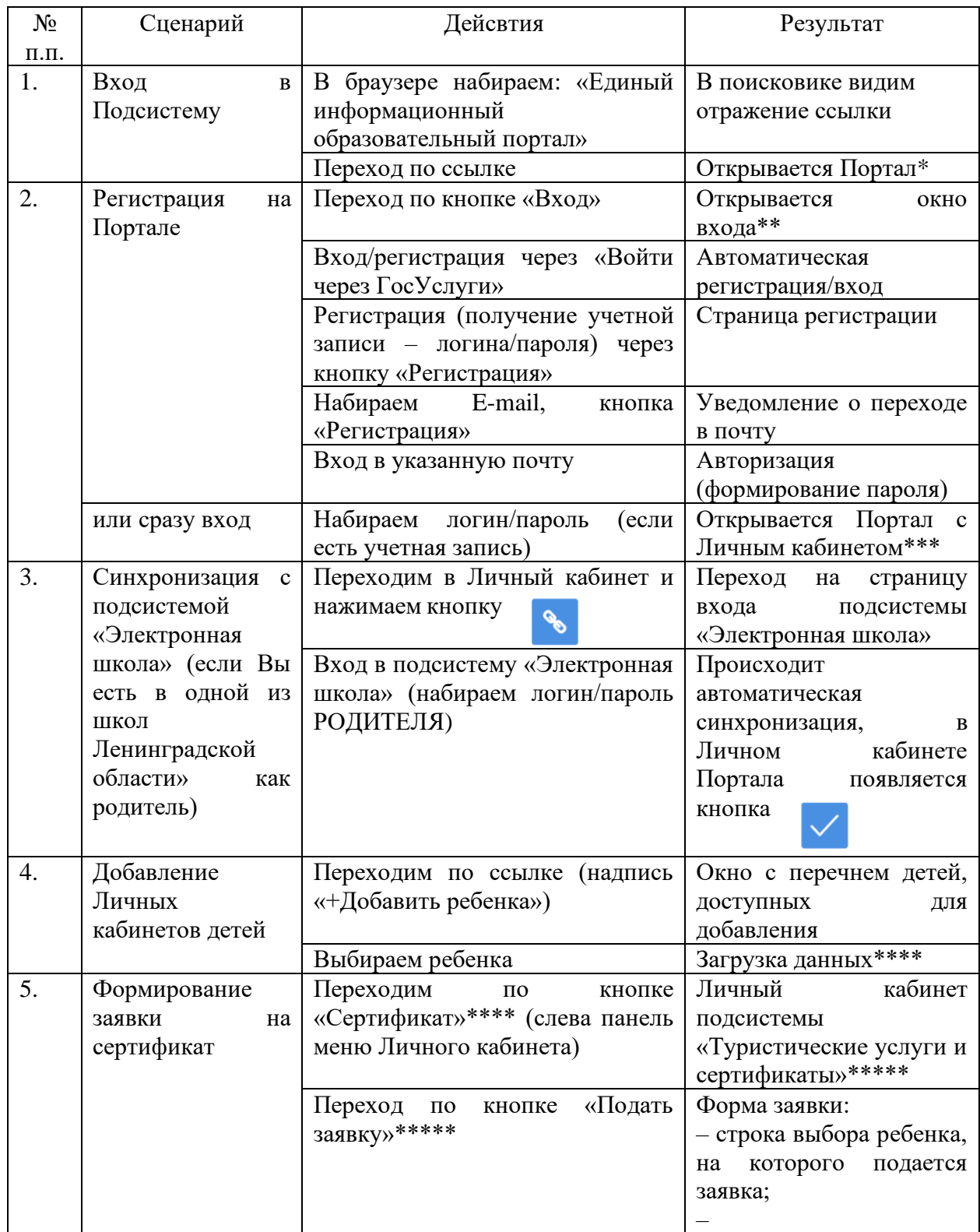

#### **\*Портал**

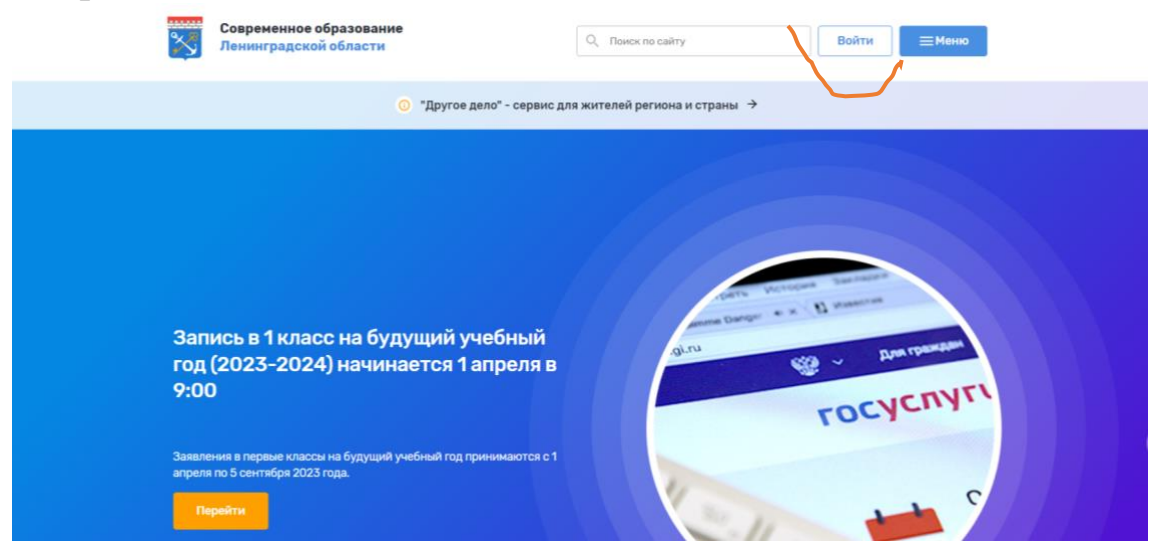

## **\*\*Вход**

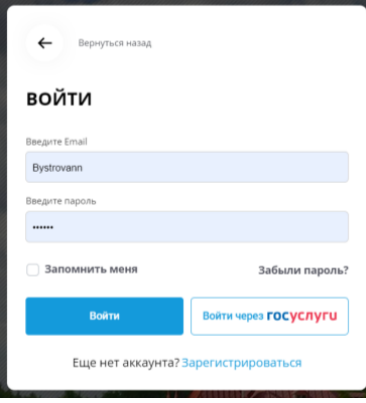

## \*\*\* **Портал с Личным кабинетом**

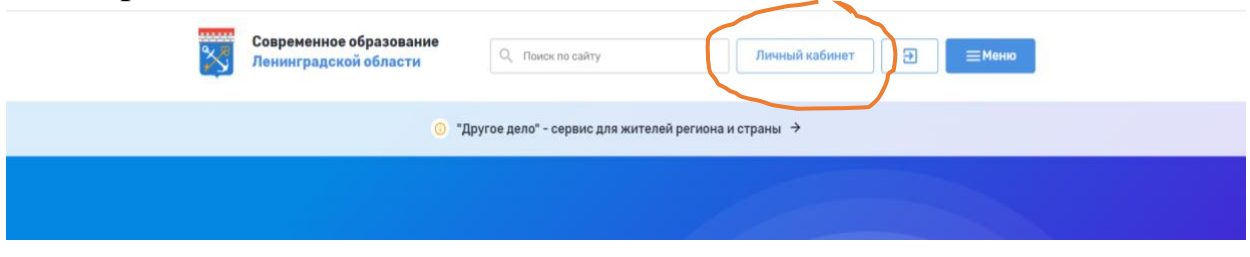

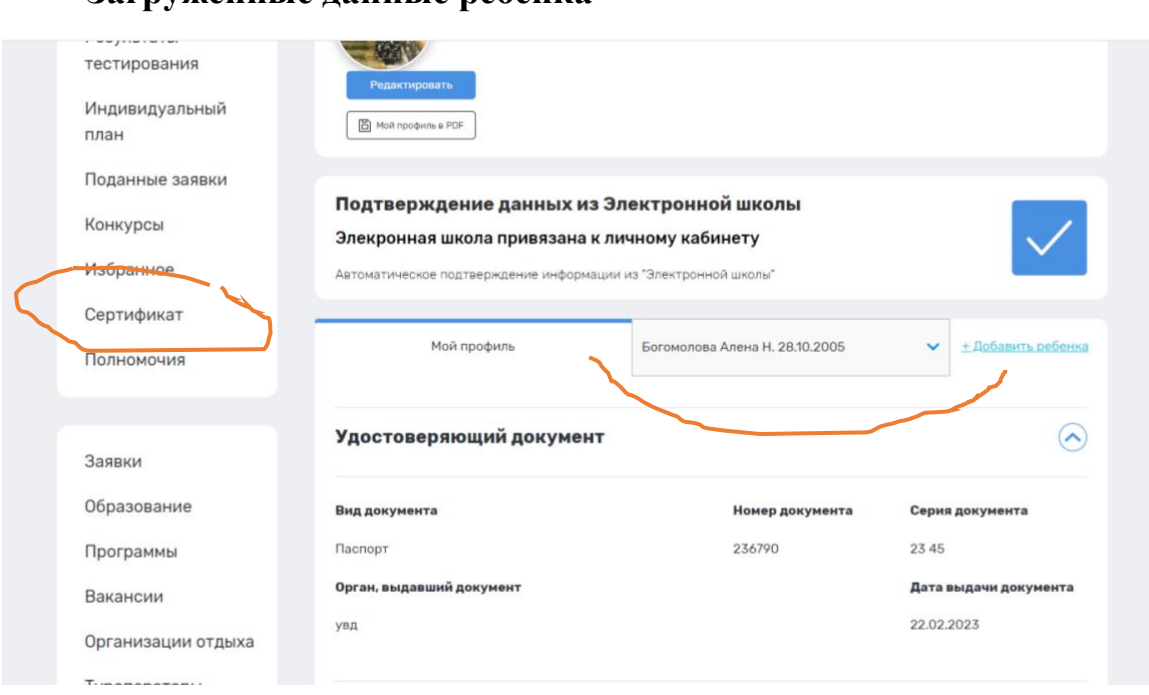

## \*\*\*\* **Загруженные данные ребенка**

# \*\*\*\*\* Личный кабинет подсистемы «Туристические услуги и сертификаты»

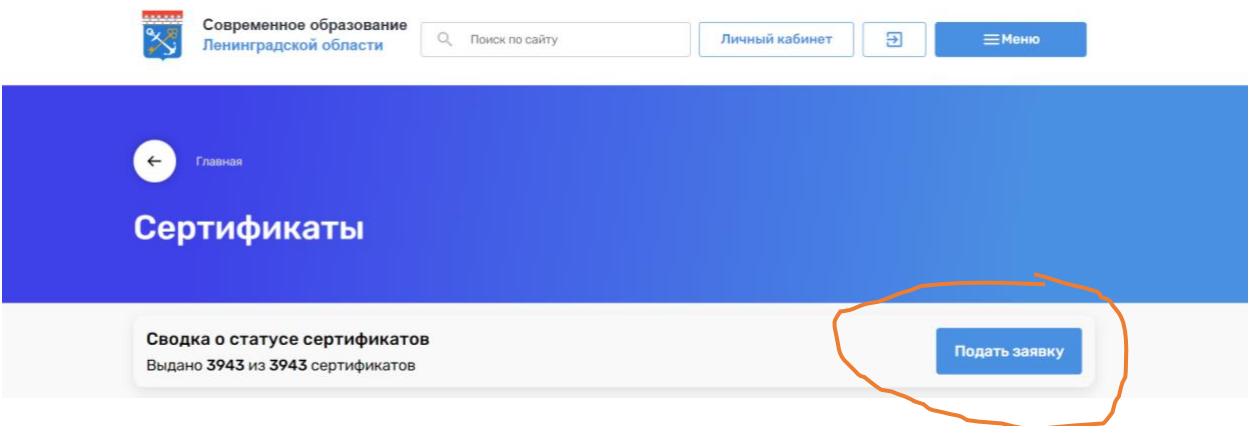